## Floating Point (SIN)

♦Diagram

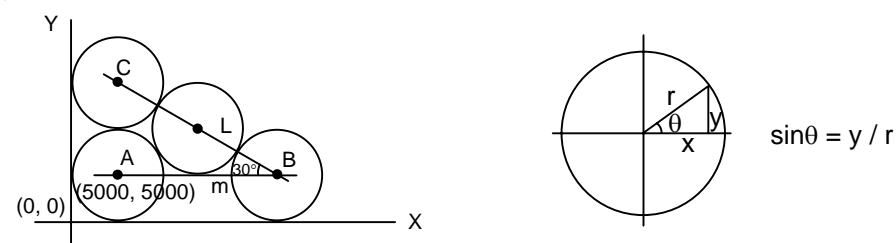

♦Action Description

The circle with diameter is 10000 unit length, ask the length of Line m, i.e. the absolute coordinate of B point. Formula : Line segment  $m = L \times sin \angle C$ 

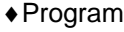

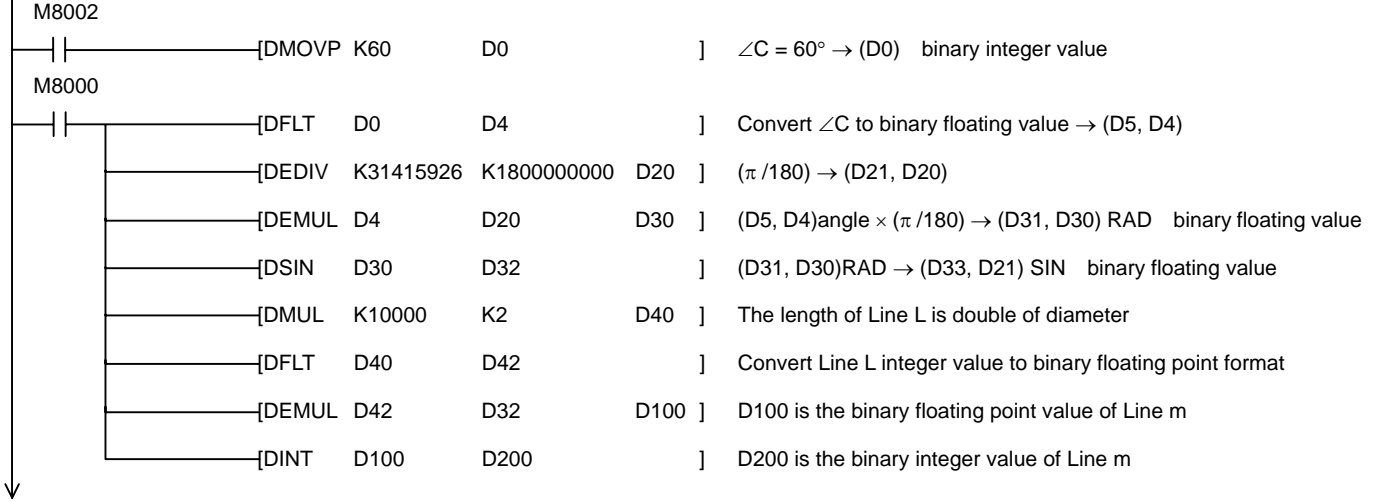